## ProStart **National Restaurant Association Educational Foundation**

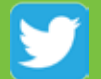

@ProStart

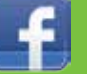

/ProStartProgram

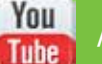

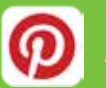

# /ProStartProgram<br>/GoProStart

**TM** 

# **The New COA Process**

### **Effective Fall 2014**

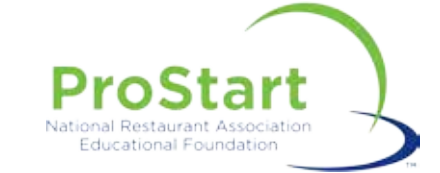

## **The New Process: What Changed?**

- Changes:
	- Increased Capacity
	- Better, trackable Data
	- Streamlined process
- What Doesn't Change:
	- Requirements
		- Pass both exams
		- Document 400 hours
		- Complete Work Experience Checklist
	- Exams
		- Paper and Online Acceptable
	- Timeline
		- Scores are valid for 3 years

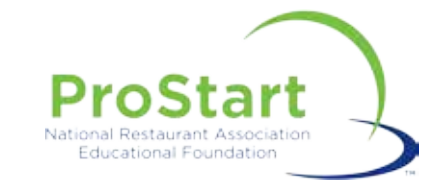

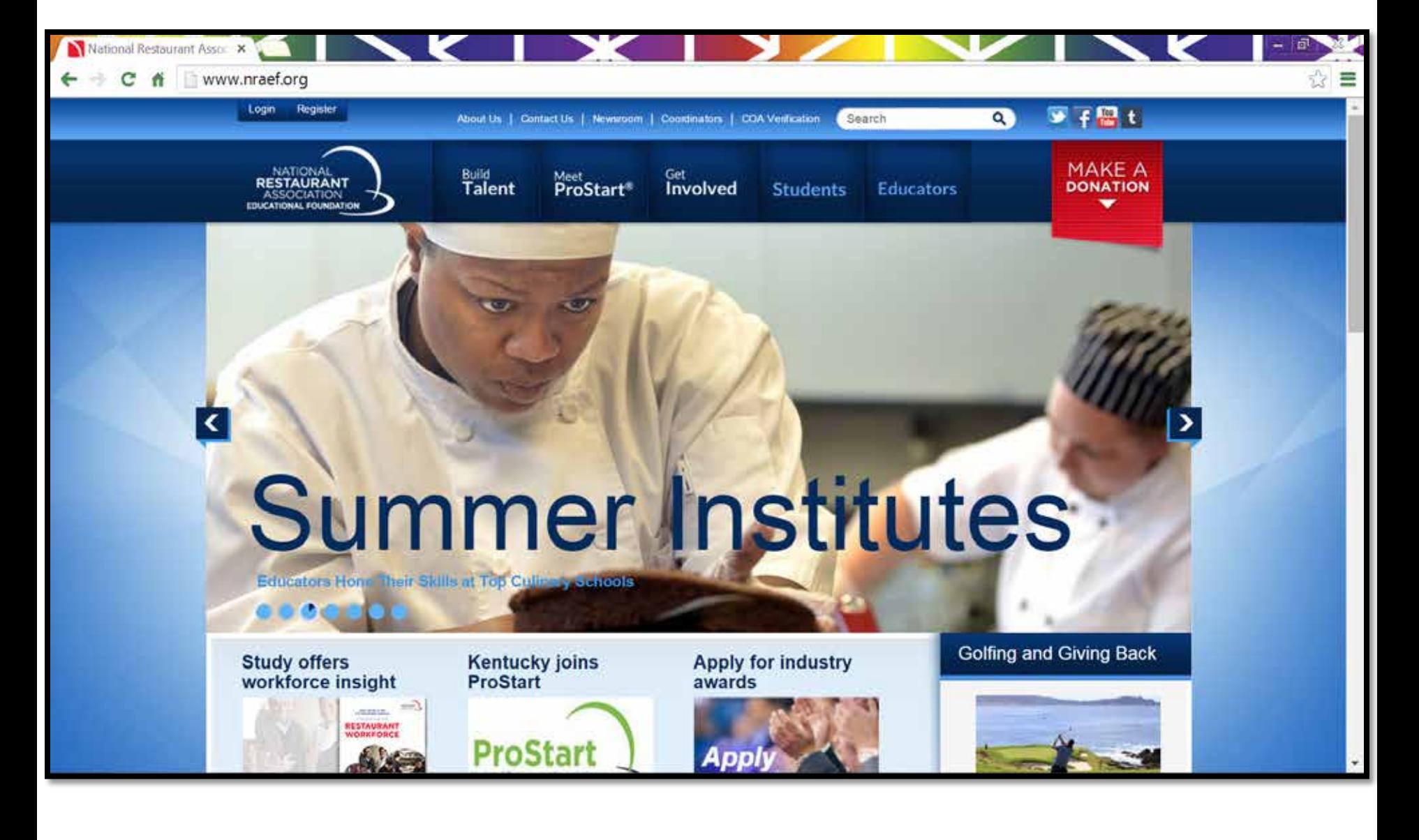

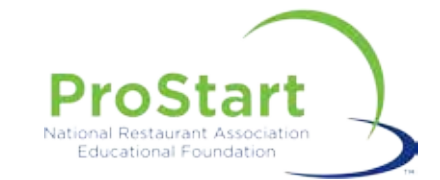

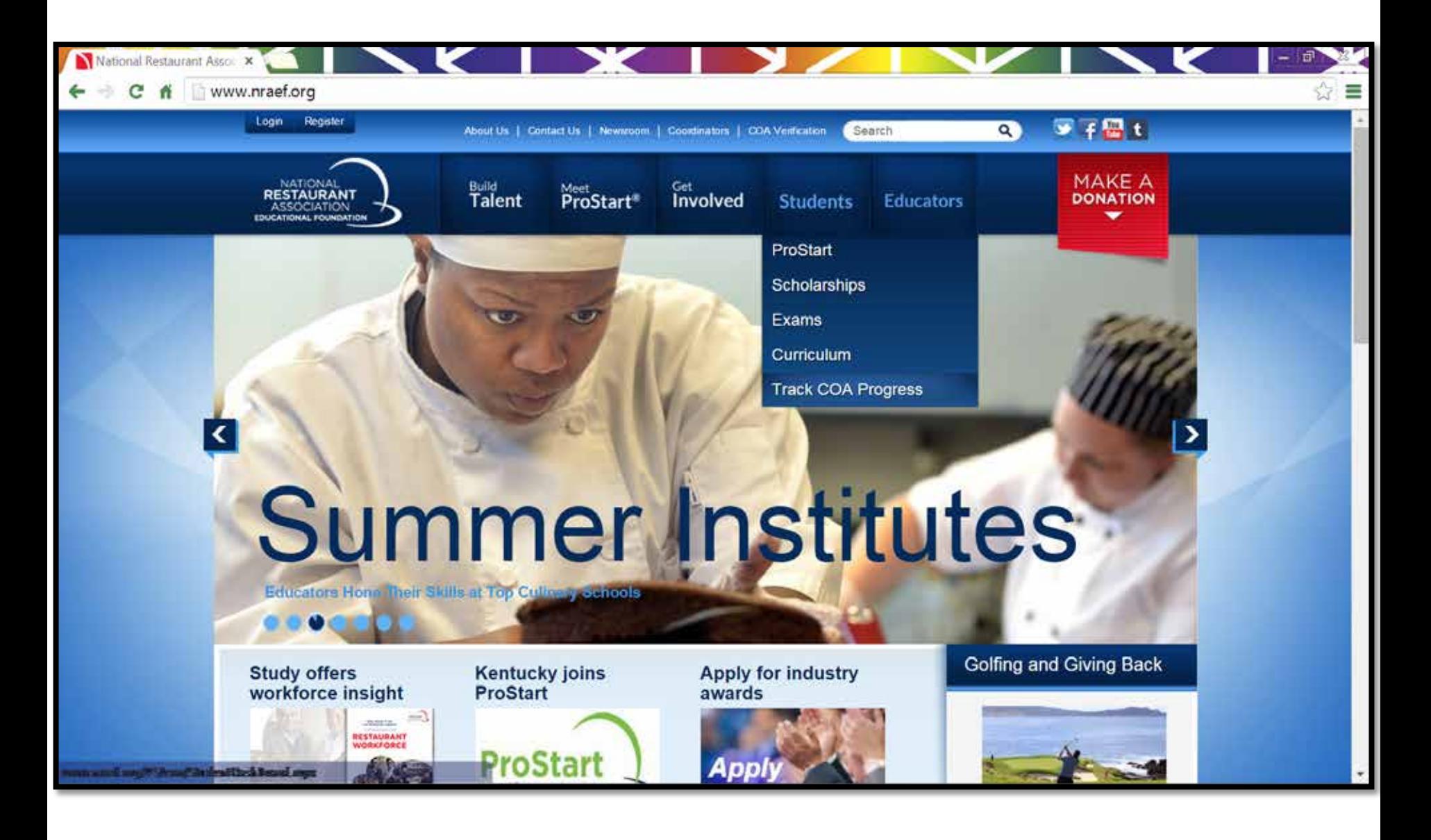

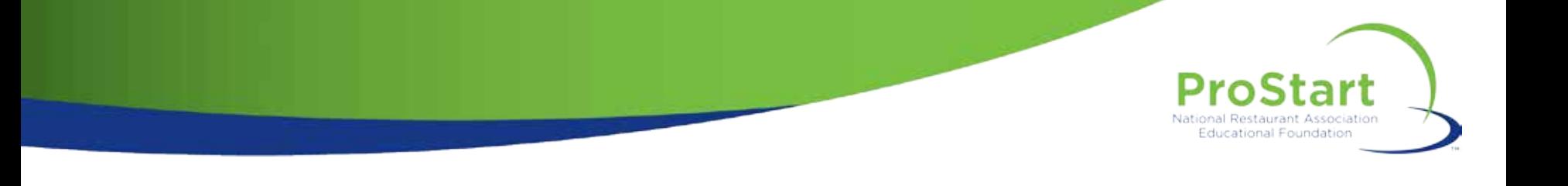

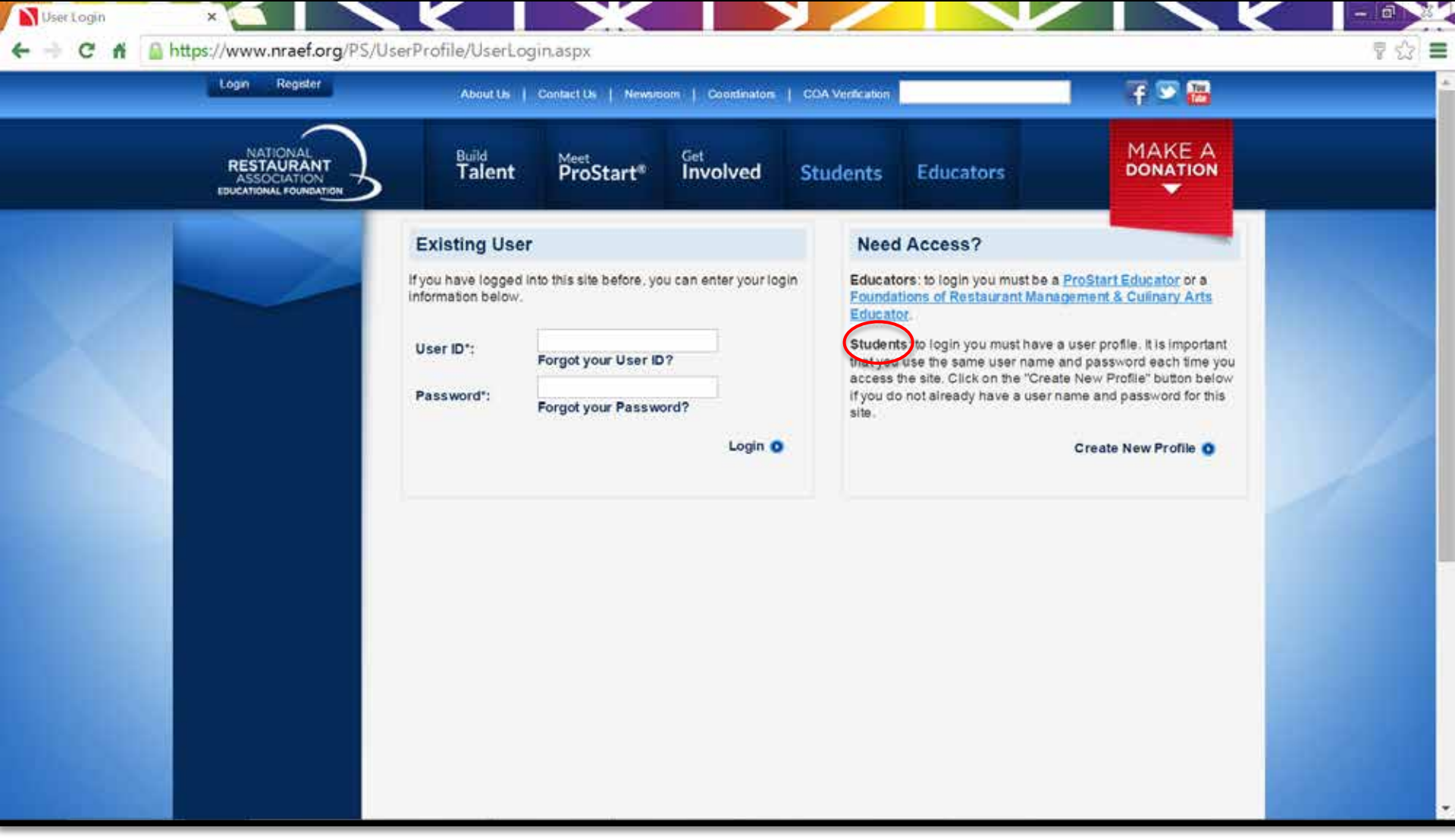

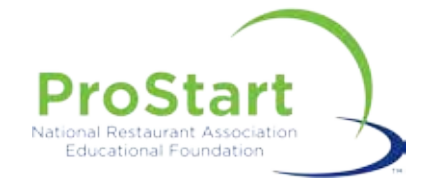

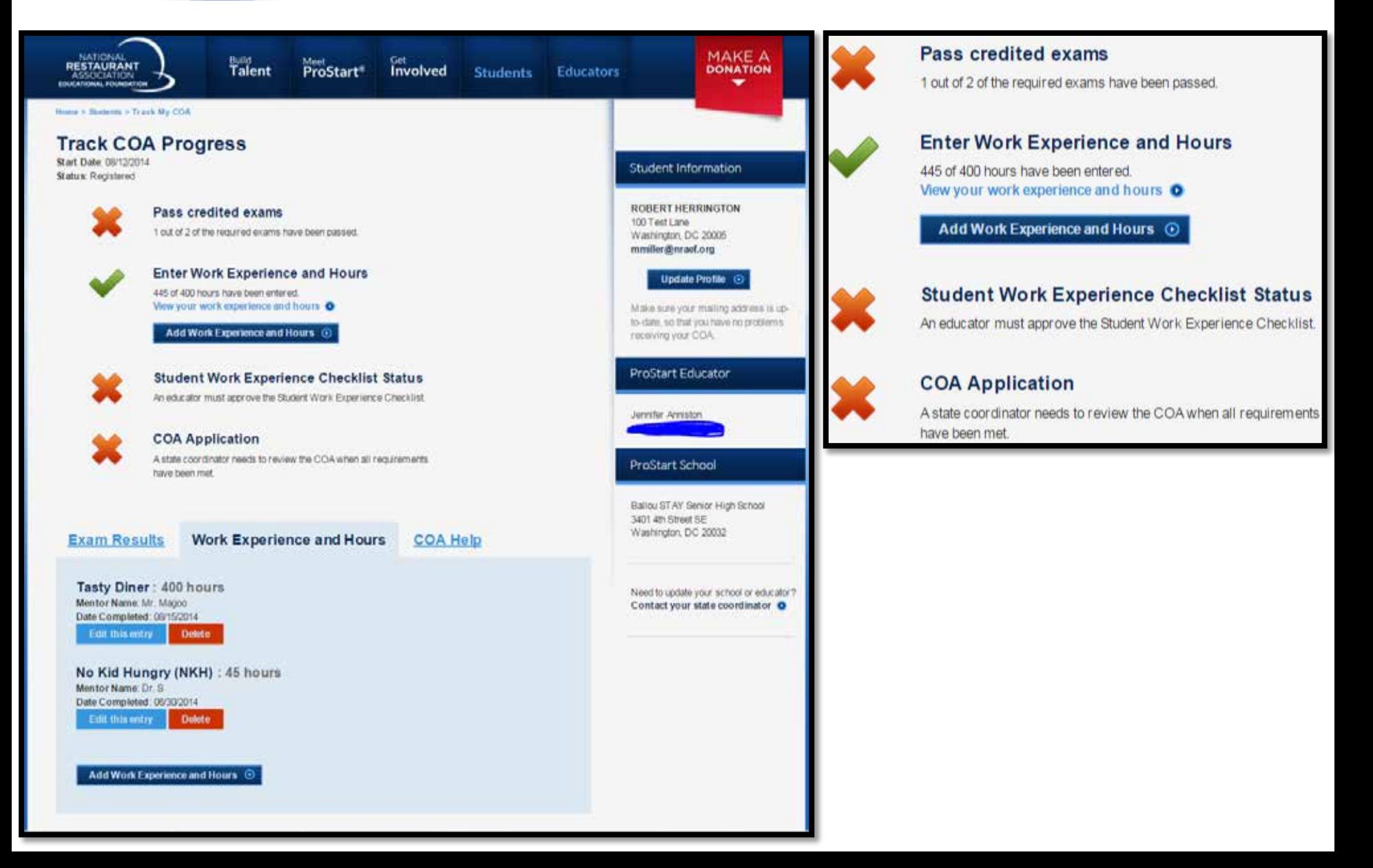

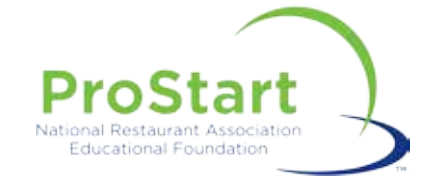

## **Work Experience Hours**

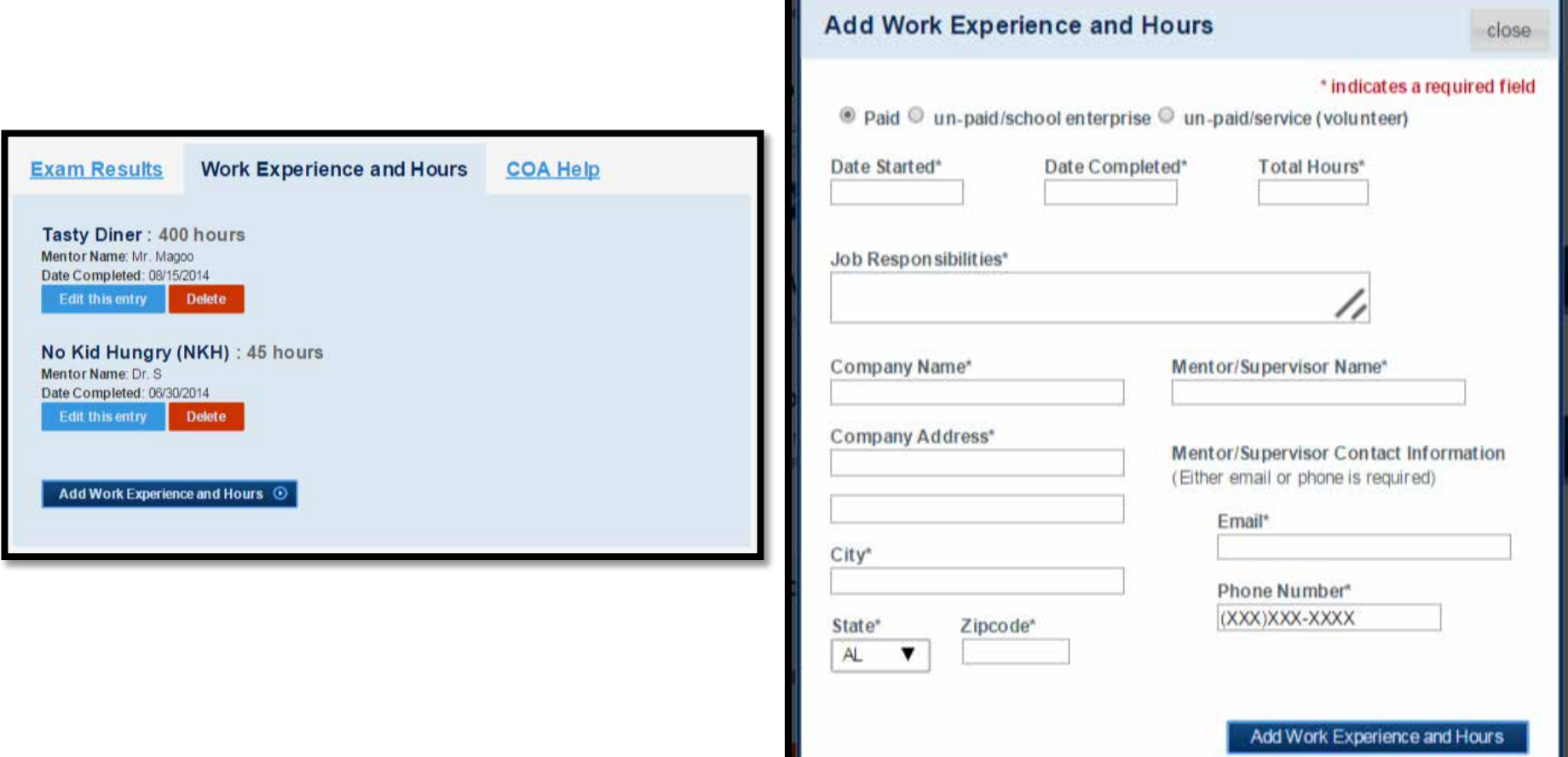

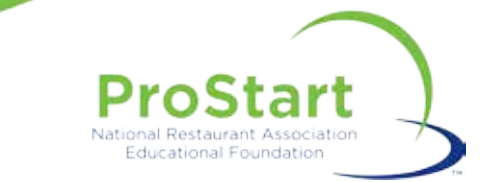

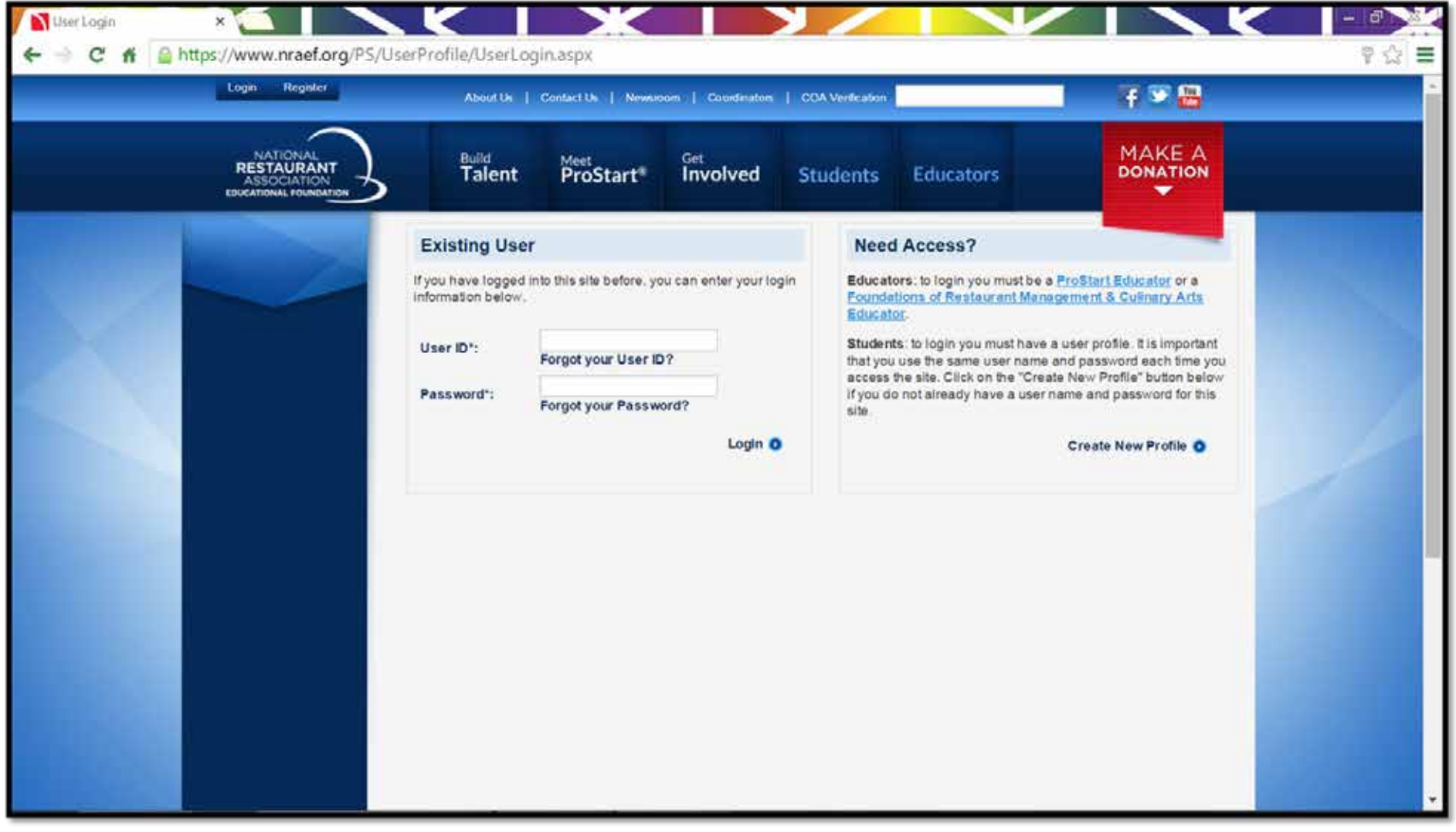

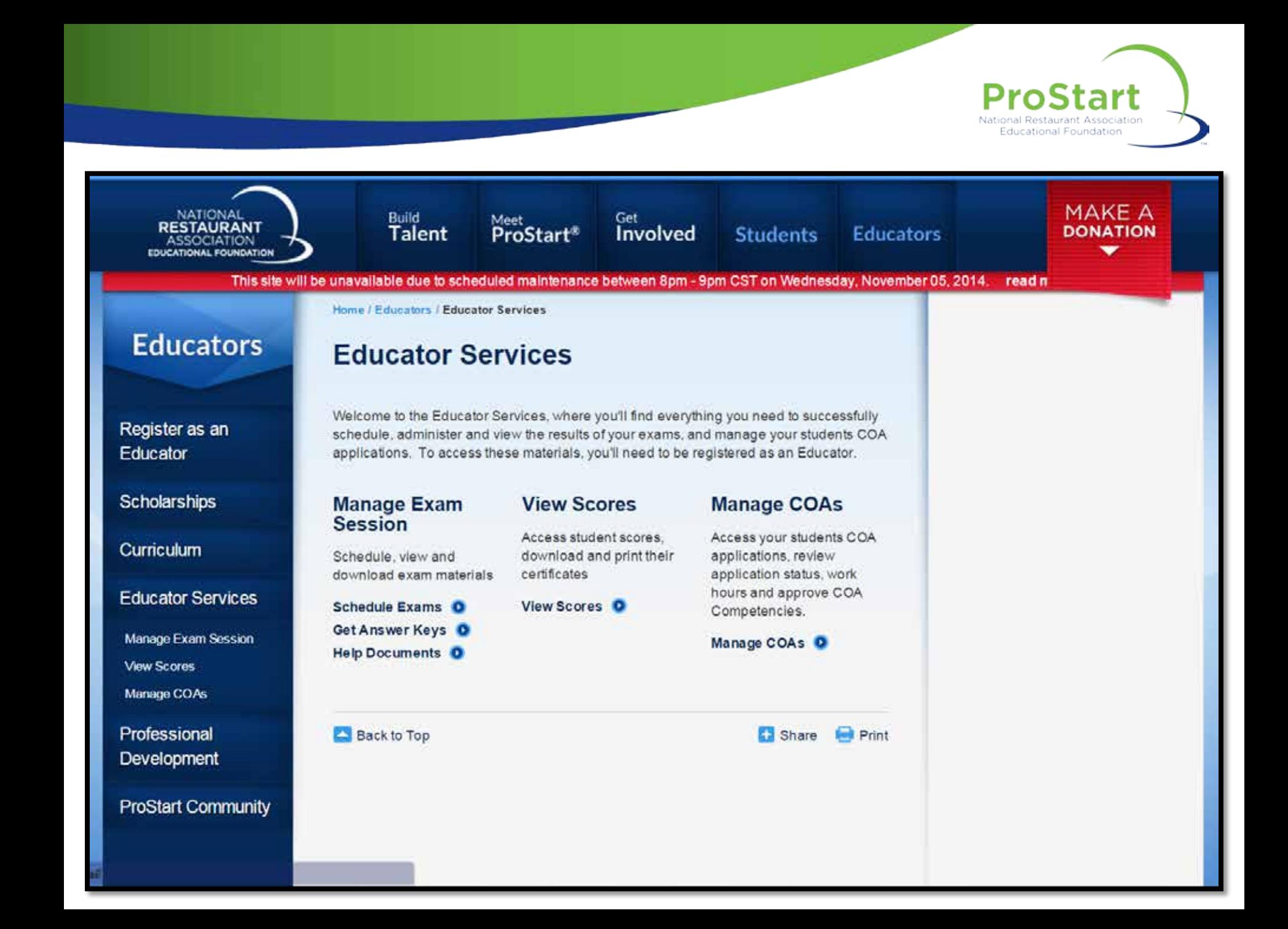

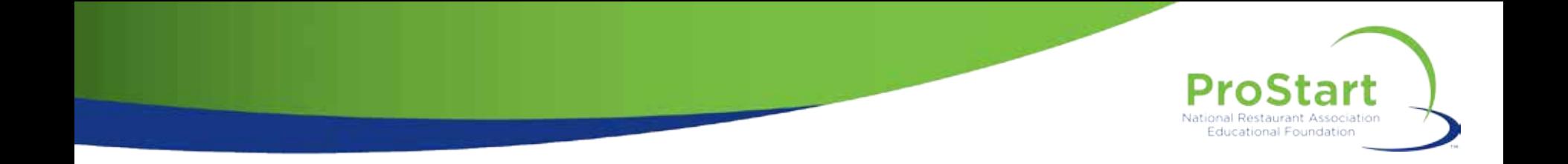

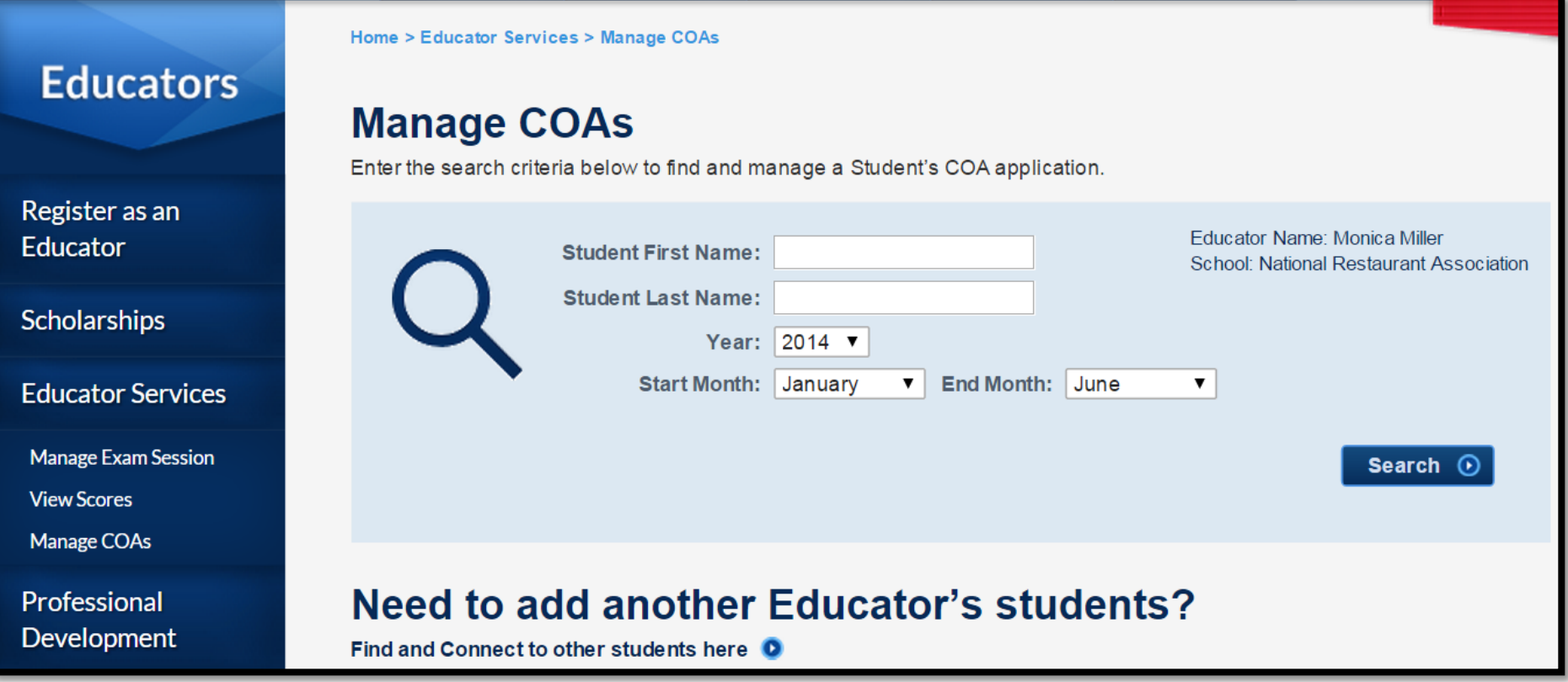

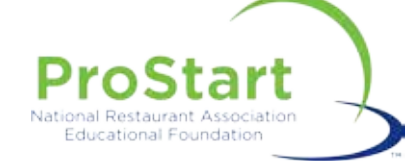

## **Workplace Checklist**

#### **STUDENT WORK EXPERIENCE CHECKLIST**

**Galleria Restaurant Assessiation** 

Student Name:

#### To The Students

Welcome to the Profiter!" program! Through your participation, you are taking the first steps toward preparing for a maximulal restaurant. and foodservice career. As you use the ProStart program materials in shaw, you will be learning important skills and gaining valuable experionce in the naturnat and foodservice industry.

The competencies in this checklist nutline the skills that you should try to complete during all of your work experiences while in high school. Completing each competency means that you have nuccessfully demonstrated the skill at a point in time. Your supervisor will check off each completed competency and then sign the last page. In some cares, you might have more than one employer, complete as many computencies as possible with each employer. Return the completed and signed checklist(c) to your teacher for verification. You will receive a ProStart National Certificate of Achievement upon masonsfully completing the ProStart corriculum, passing the two ProStart examinations, having a minimum of 400 hours of work experience, and completing a minimum of 52 of the 23-competencies or 20% of this Student Work Experience Charklist

The Student Work Experience Checklist is divided into two areas-Joh Related Observable Skills and Employability Skills.

Tob-Related Observable Shills: These are skills that you are likely to be trained to do over a short time during your employment. These skills are listed according to the topics you will learn in your classroom so that your employer can coordinate your workplace learning experiencies with what you are learning in class.

Employability Shills: Employability skills help you handle responsifoliny and include the attitudes and habits you bring to the workplace. These habits include dependability, motivation, and helphilness. These habits are gained through academics and the overall process of gaining materity in high school. They are acquired through the classmore as well as through other activities such as athletics, organizations, and volunteering. Teasureek skills are built by actively participating in a group or working in changing settings and with people of differing backgrounds.

School Name:

#### To The Employers

Welcome to the Profitant<sup>a</sup> program? You have taken a great step. toward developing a stronger restaurant and footherwise workforce by providing a meaningful work experience to a high school student. The Profitant program helps students take their first real steps toward. a promising restaurant and foodwrvice career. Experience gained in your operation will help the student earn a ProStart National Cortificate of Achievement. This certificate is awarded to students who mucould's couplets the Problett curriculum and pass the two examinafions, work a minimum of 400 hours in the restaurant and foodservice industry, and complete this Student Work Experience Checkfat.

The competencies in this checklist outline the skills that the student should try to complete during all of his or her work experiences while in light school. It is the student's responsibility to present this checklist to you from time to time in the course of his or her employment. In some cases, the student might have more than one employer and will complete some of the competencies elsewhere. Completing these competencies indicates that the student has naccontally demonstrated the skill at a point in time. Students are encouraged to complete as many competencies as possible. Students must complete 52 of the 73competencies, or 70% of the checklist, in order to earn the ProStart National Certificate of Achievement. When the student has completed his or her work experience with you, please feel free to make any additional comments and sign the last page. The student will return the checklist to his or her teacher for verification.

The Student Work Experience Checklist is divided into two areas: Job-Related Observable Skills and Employability Skills.

Job-Related Observable Stalls: These are skills that the student in likely to be trained to do over a short time during employment with you. These skills are fisted according to the topics taught in the student's classroom, but you are free to teach and oliserve them in any order appropriate to your fourness.

Employability Shills: Fangloyability skills help the student handle: responsibility and include the attitudes and habits he or she brings to the workplace. These habits include dependability, motivation, and helpfulness. These habits are gained through academics and the averall process of gaining maturity in high school. They are acquired. through the classroom as well as through other activities such as athletics, organizations, and volunteering. Tramwork skills are loalt by actively participating in a group or working in changing settings and of differing hack

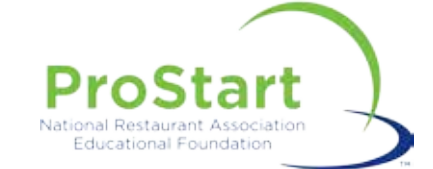

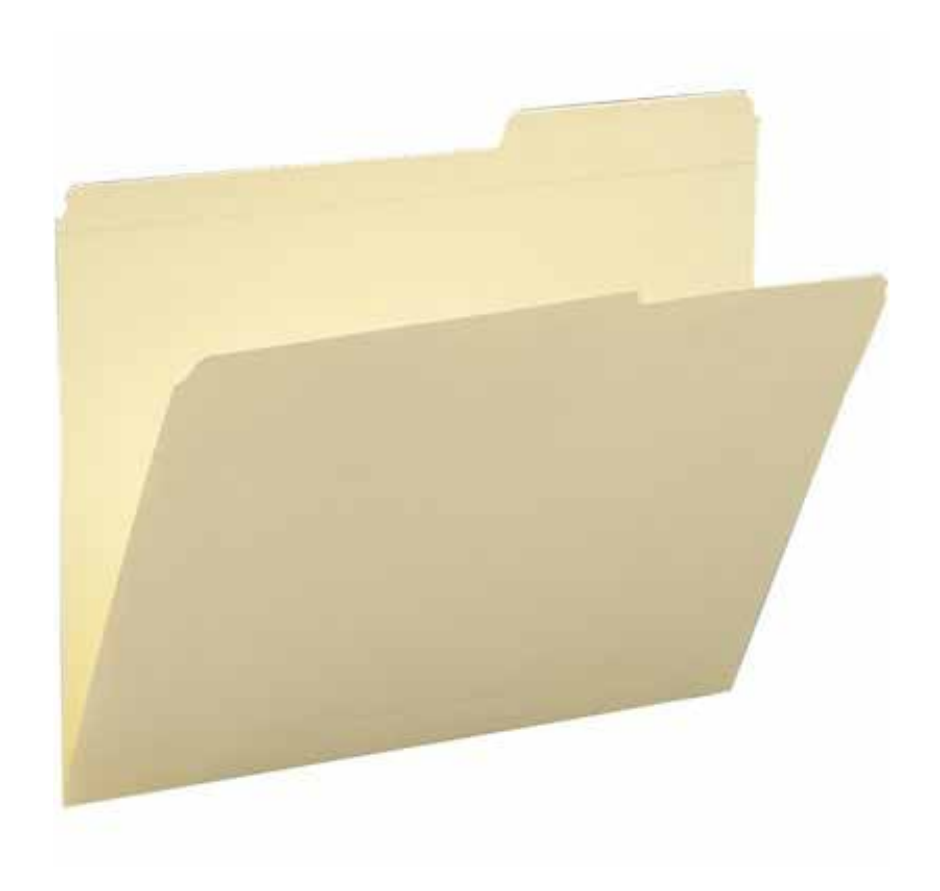

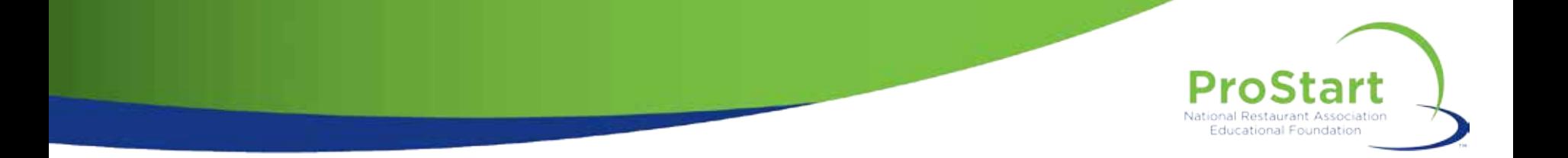

⊕Next

 $\triangle$  Last

**From: Service Center** Sent: Friday, August 15, 2014 11:32 AM **To: Monica Miller** Subject: ProStart COA. Competency Approved

Dear Ryan Gosling,

You have a pending ProStart® National Certificate of Achievement application waiting for you to review and approve.

Please click here to review and approve this Certificate of Achievement application.

If you have more than one student application pending your approval, you can access those here.

Students will not be processed until you have approved their applications. To approve, you must access the website using your coordinator User ID and Password for your www.nraef.org account.

If your state has multiple users who have access, these applications may already have been reviewed. If you have any questions or believe this email has been sent to you in error, please email prostart@nraef.org or contact the National ProStart Coordinator immediately.

Sincerely,

ProStart Program Team National Restaurant Association Educational Foundation prostart@nraef.org

The ProStart® National Certificate of Achievement (COA) is an industry-recognized certificate that signifies a strong foundation in the basic management and culinary skills considered critical to success by industry leaders.

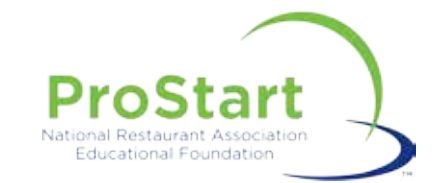

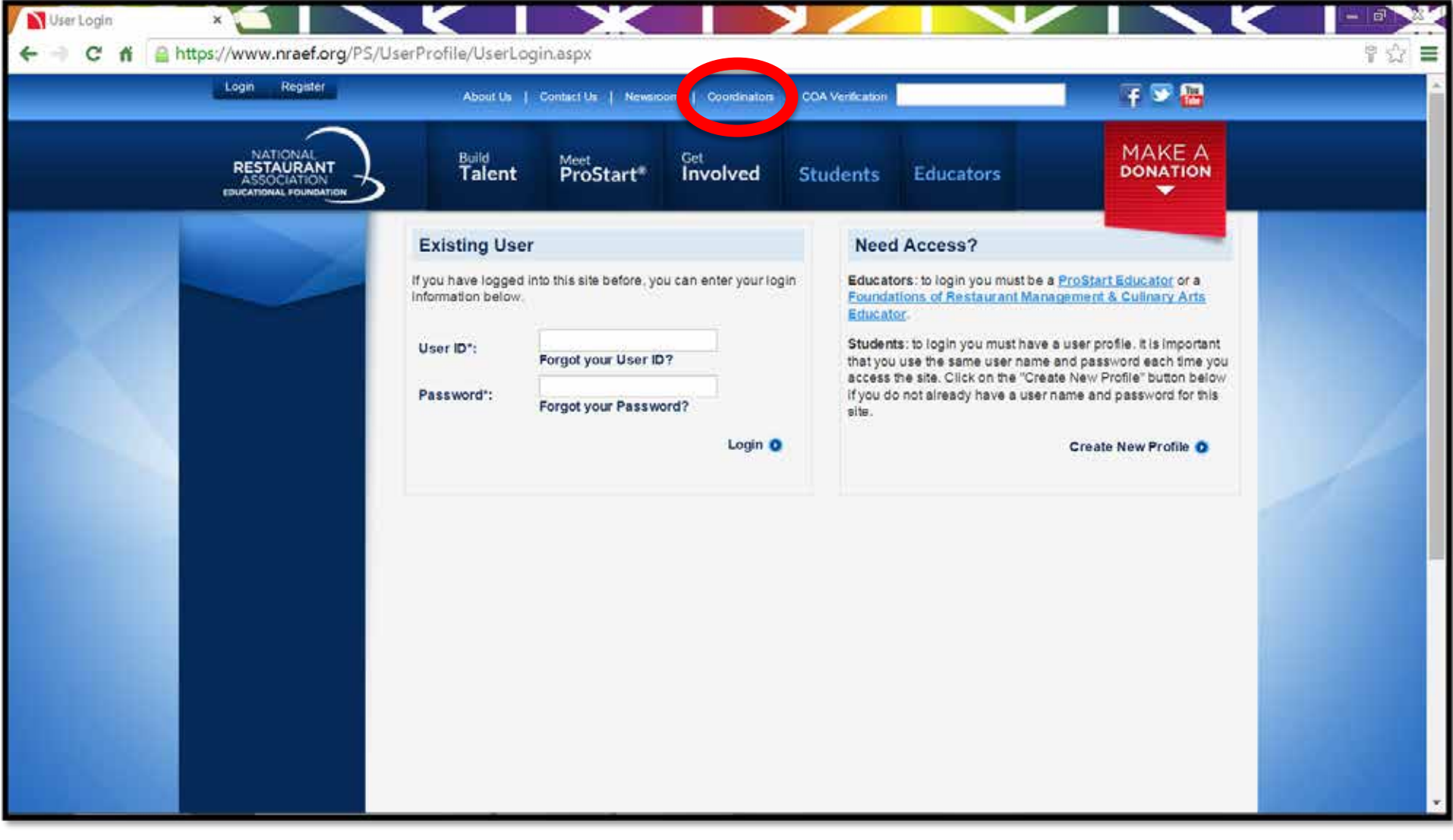

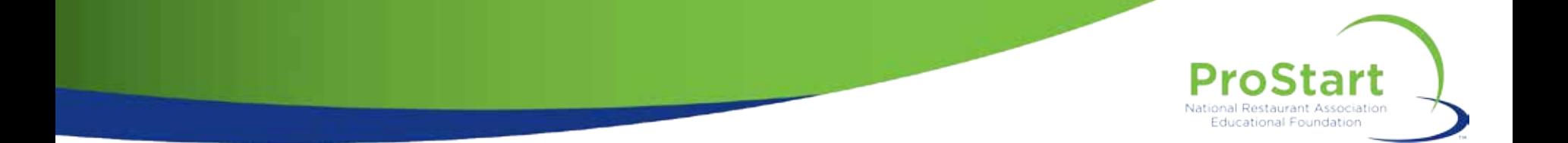

**From: Service Center** Sent: Friday, August 15, 2014 11:32 AM **To: Monica Miller** Subject: ProStart COA. Approved

Dear HANNAH.

Congratulations! The requirements have been approved to receive the ProStart® National Certificate of Achievement.

When the certificate is printed and ready to ship we'll notify you via email to the address that is registered with www.nraef.org.

The certificate will be shipped to the mailing address on your www.nraef.org/students profile. We encourage you to check that this address is correct as soon as possible.

Congratulations again on meeting the requirements and best wishes for continued academic success.

Sincerely,

**Service Center National Restaurant Association** 

#### ServiceCenter@restaurant.org

The ProStart® National Certificate of Achievement (COA) is an industry-recognized certificate that signifies a strong foundation in the basic management and culinary skills considered critical to success by industry leaders.

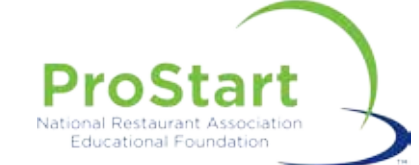

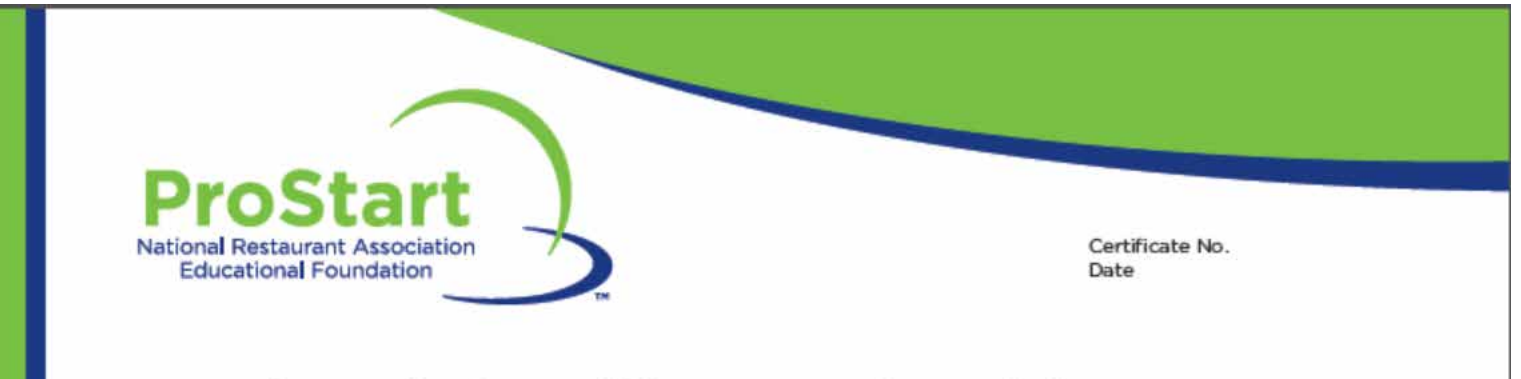

## **National Certificate of Achievement**

AWARDED TO

The National Restaurant Association Educational Foundation awards this certificate<br>in recognition of completion of all requirements of The ProStart Program and Demonstration of a strong foundation in the management and culinary skills considered critical by leaders in the restaurant and foodservice industry.

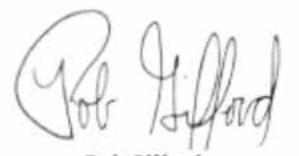

**Rob Gifford** Executive Vice President, Strategic Operations and Philanthropy National Restaurant Association<br>National Restaurant Association Educational Foundation

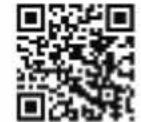

To verify this certification, go to www.neef.org and click on "COA Verification" in the upper right comer.

02014 National Restaurant Association Educational Foundation (NRAEF). National Restaurant Association@ and the anc design are trademarks of the National Restaurant Association. All rights reserved. ProStart is a registered trademark of the National Restaurant Association Educational Foundation. 14082701 v.1208B

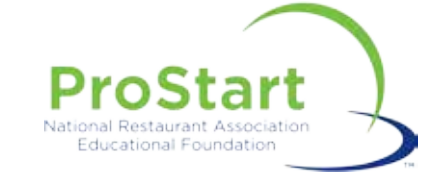

### **THIS CANDIDATE IS A CREDENTIALED PROSTART® GRADUATE.**

This means you can be assured that this candidate is ready to hit the ground running.

Earning the ProStart\* National Certificate of Achievement means that this candidate has demonstrated a strong foundation in the basic management and culinary skills considered critical by industry leaders.

In addition to passing two important exams offered by the National Restaurant Association, this candidate has completed at least 400 hours of work in the industry and is well-qualified to begin his or her career.

For more information about the ProStart program and what it means to the industry and your organization, visit NRAEF.org.

#### **ProStart Graduates** understand & practice:

- **Guest Service**
- Food and Workplace Safety
- Kitchen Essentials
- Management Fundamentals
- $\blacksquare$ Nutrition
- Controlling Foodservice Costs ٠
- ٠ Stocks, Sauces, and Soups
- Communication
- Fruit and Vegetables
- Potatoes and Grains
- Breakfast Food and  $\bullet$ Sandwiches
- $\sim$ Marketing and the Menu
- Salads and Garnishing ٠
- Purchasing and Inventory
- Meat, Poultry, and Seafood
- Desserts and Baked Goods
- **Global Cuisines**
- Sustainability ٠

To verify this certification, go to www.nnsel.org and click on "COA Verification" in the upper right comer.

82014 National Restaurant Association Educational Foundation (NRAEF). National Restaurant Axendation® and the arc design are trademarks of the National Restaurant Association, AI rights reserved. Proditect is a registered trademark of the National Restaurant Association Educational Foundation. 14.082701 v.12088

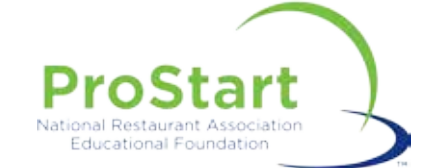

# **REJECTED**

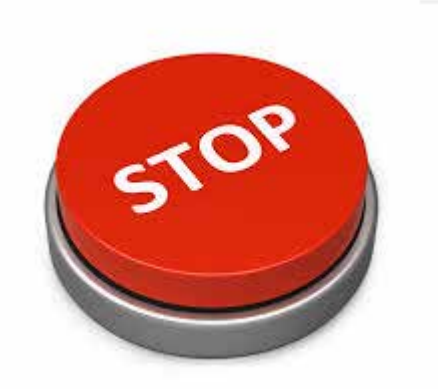

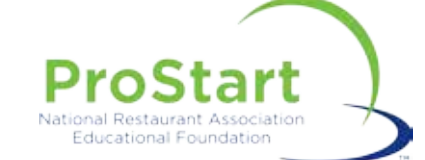

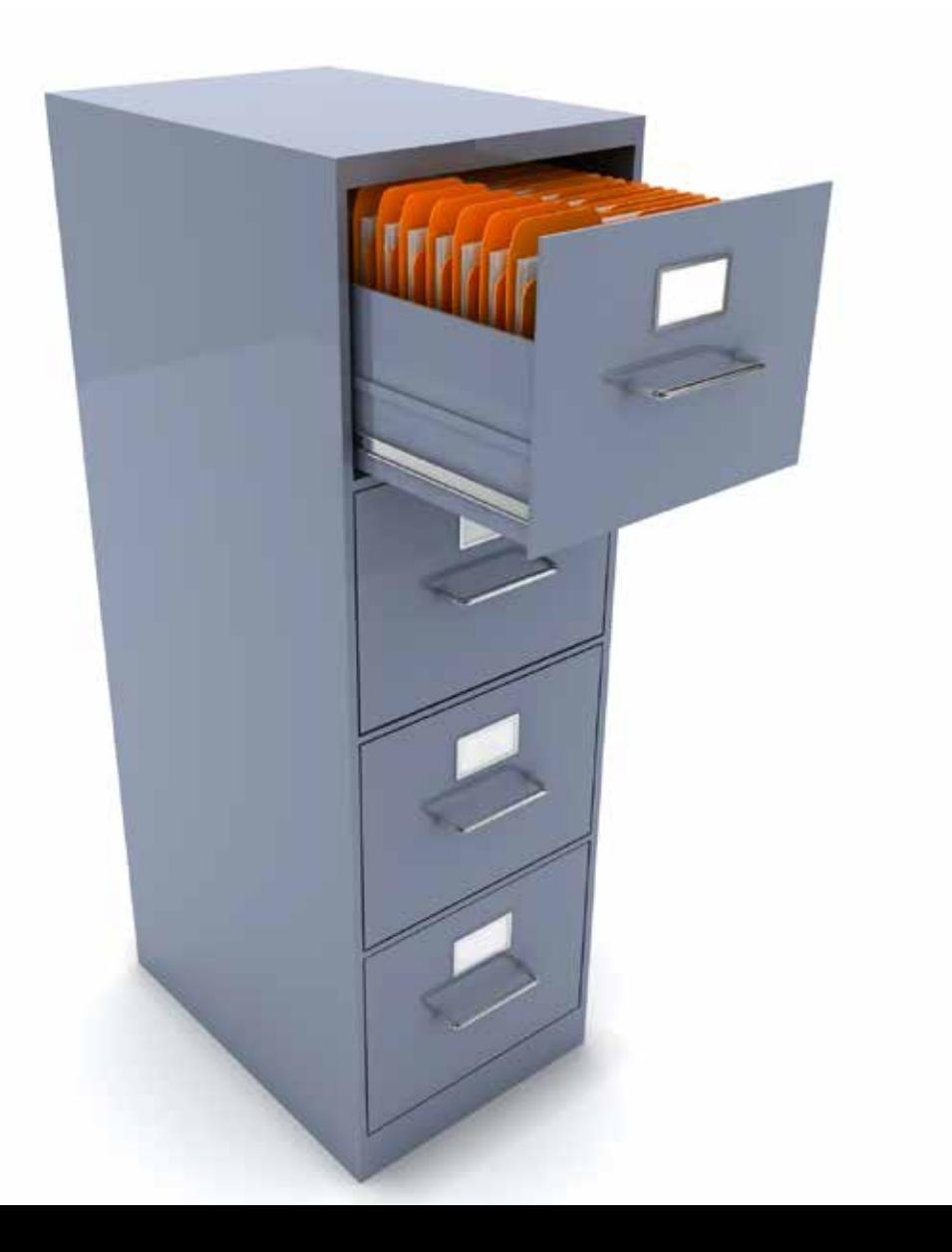

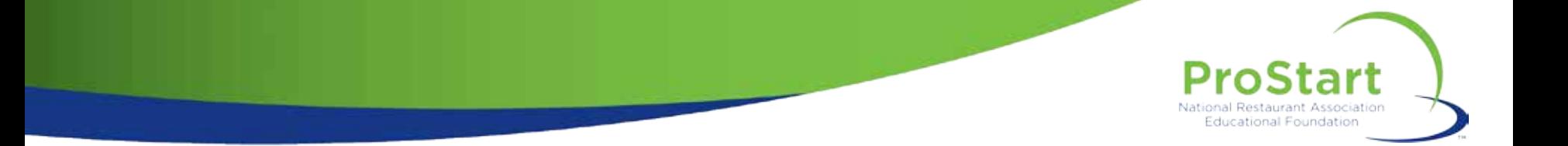

## **What If?**

## ProStart **National Restaurant Association Educational Foundation**

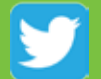

@ProStart

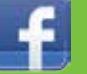

/ProStartProgram

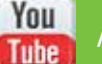

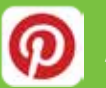

# /ProStartProgram<br>/GoProStart

**TM**